## CARSEN

## **HOW TO REQUEST A SPONSORSHIP OR DONATION**

We've been getting quite a few inquiries about sponsorships and donations. Here's how the process works…

- **1.**Complete of a **Sponsorship Intake Form** and submit to your Manager for approval. Include any related documents or brochures where necessary.
- **2.**Enter into Concur for a PO. Reference the image below to enter the information in the appropriate field. Upload Sponsorship Intake Form and accompanying documents. See file titled **"How to Create a PO for Contributions"** for details on requesting a PO and selecting best PO fields.
- **3.**If the organization/recipient is not yet in Concur, request a W-9 and ask Melody McMurry or Josh Olona add them as a vendor. Include whether they are in CECO or WECO territory.
- **4.** The PO will be sent to James Haselhofer and Matt Benz for approval. Once approved, you will be emailed a PO number from Concur. Take that PO number and email a request to Melody Mcmurry to cut a check cut for the requested charity.

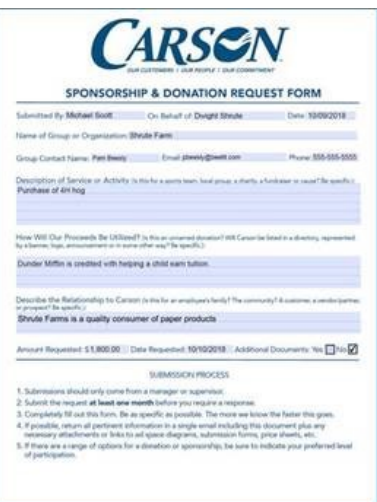

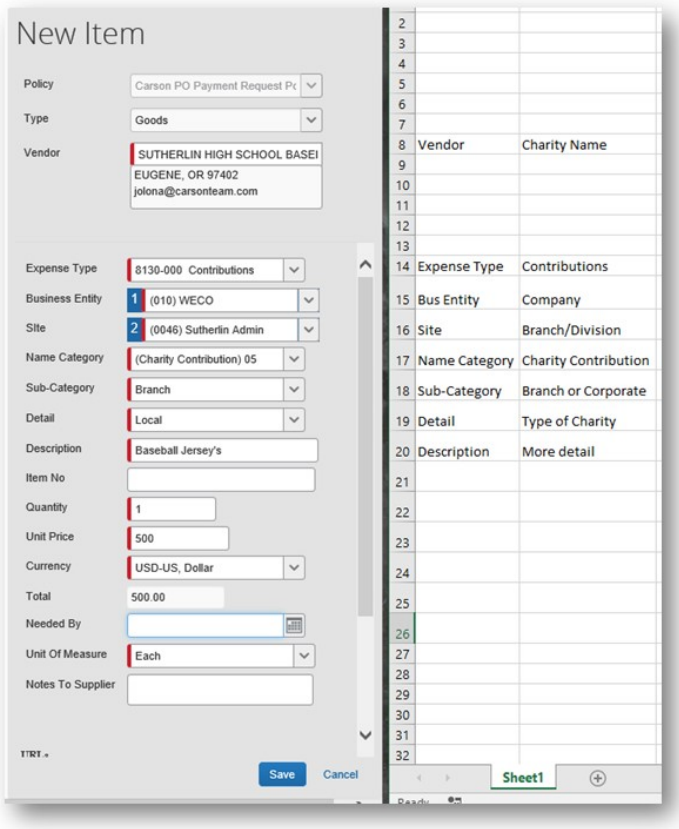

*Last Updated 1/10/2022*

1800.998.7767 1503.224.8500 1503.224.2456 3125 NW 35th Avenue, Portland OR 97210 **Carson** Team.com